## Kolokwium 2 - zestaw PU19

Każde polecenie powinno być wykonanie w Scilabie i kod powinien być ujęty w postaci skryptu (nie instrukcji wykonywanych bezpośrednio na konsoli; nie trzeba przesyłać wyników operacji). Sugerowane jest by rozwiązywać każde z zadań w oddzielnym pliku. Kod nie powinien odności się do zmiennych, które nie zostały zadeklarowane bezpośrednio w kodzie.

- 1. (15 pkt) Wykonaj poniższe operacje:
- a) oblicz arcctg $\frac{5}{12}$ , wynik wyraź w radianach
- b) oblicz wyznacznik macierzy

$$
\left[\begin{array}{ccc}3 & -2 & 3 \\-2 & 3 & 8 \\6 & 4 & 0\end{array}\right]
$$

c) oblicz *I* ze wzoru

$$
I = \frac{\epsilon}{R_z + R_w}
$$

jeśli  $\epsilon = 0.25, R_z = 34$  i  $R_w = 23, 34$ .

d) oblicz sumę

$$
\sum_{n=5}^{50} \frac{n+7}{n^3+2}
$$

2. (15 pkt) Stwórz wykres liniowy tak, aby na jednym wykresie były dwie funkcje:

$$
f = \ln 2x
$$

$$
f = 2x^2 - 3x + 1
$$

Dziedziną obu funkcji ma być przedział [1*,* 5]. Wykres powinien posiadać tytuł i legendę.

3. (15 pkt) Stwórz wykres słupkowy pogrupowany na podstawie tabelki.

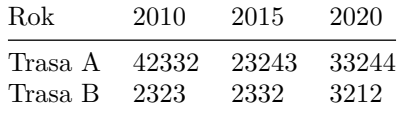

Wykres powinien posiadać tytuł, siatkę i legendę.

Kod powinien być umieszczony w serwisie Github (gist lub repozytorium do wyboru), a następnie link wysłany w wiadomości prywatnej na MS Teams do prowadzącego zajęcia. W przypadku potwierdzonej awarii serwisu Github za zgodą prowadzącego zajęcia można wysłać rozwiązanie spakowane jako archiwum zip o nazwie PU2\_123456.zip gdzie 123456 to numer indeksu poprzez wiadomość prywatną na MS Teams. Za zachowanie właściwej formy przesłania rozwiązania można otrzymać 5 pkt (pod warunkiem, że wcześniej zdobyto co najmniej 1 pkt za jedno z zadań).